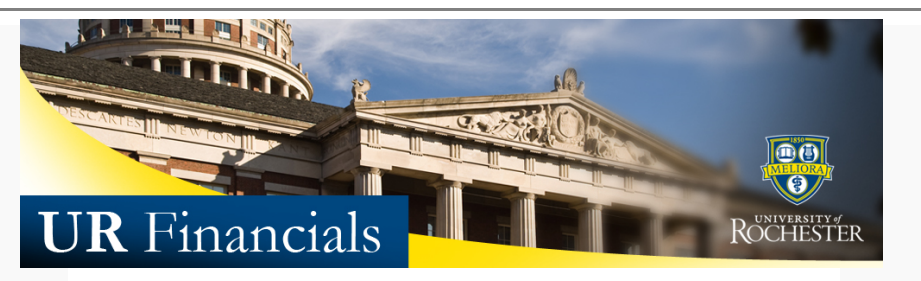

*Volume 42 as of December 4, 2015*

## **Announcements**

### **All Users**

- **Month End:** Monthly financial reports for November will be [availa](#page-0-0)ble to run on December 5th, 2015.
	- o A complete *Financials Close Schedule for FY2016* has been added to the UR Financials Website. Refer to this when creating or editing scheduled reports in the UR Financials [system.](http://www.rochester.edu/adminfinance/urfinancials/faq/reporting-genius-bar/) See the Tips section for more on this.
- Missed the "Ask the Experts" session at our Genius Bar? The next session is scheduled for December 10th. For users that have post close reporting questions, Sign Up for a 15 minute time slot and add your question to the My Comments field. Remember to add this to your personal [calendar.](http://www.rochester.edu/adminfinance/urfinancials/employee-expense-report-payments/) **Fi[nancial Form Users](http://www.rochester.edu/adminfinance/urfinancials/employee-expense-report-payments/)**
- Plan ahead for holiday adjustments to the **Employee Expense F3 form** reimbursement schedule. As a reminder, there will be no reimbursements the last 2 weeks of December.

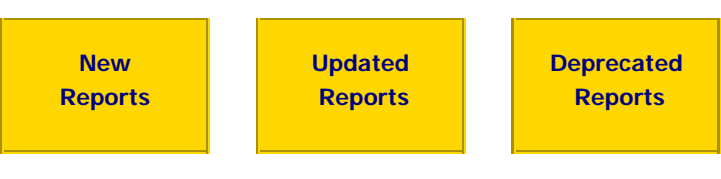

None at this time

#### None at this time

None at this time

# <span id="page-0-0"></span>**Tips and Tricks**

#### **Most Popular Report in UR Financials - Is it the Best?**

Several reports are run in UR Financials for different needs. Report analysis shows consistently that the Monthly Transactions Printable - Advanced (NCL) URF0943A report is most often run since June 2015. Analysis indicates that this report is run interactively (manually) with only 6% of run attempts as a sch[eduled](http://www.rochester.edu/adminfinance/urfinancials/wp-content/uploads/2014/12/Transaction-Details-Printable-NCL-URF0985-Scheduled-Report.pdf) report.

[Consider](http://www.rochester.edu/adminfinance/urfinancials/wp-content/uploads/2014/12/Transaction-Details-Printable-NCL-URF0985-Scheduled-Report.pdf) using the **Transaction** Details Printable NCL [URF0985](http://www.rochester.edu/adminfinance/urfinancials/calendar-of-events/financial-close-schedule/)  **[Quick R](http://www.rochester.edu/adminfinance/urfinancials/calendar-of-events/financial-close-schedule/)eference Card**, along with the Financials Close Schedule for FY2016 (listed in today's announcements) to schedule this report for an automated run, every month after month end close.

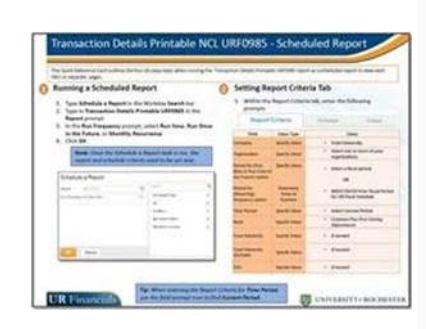

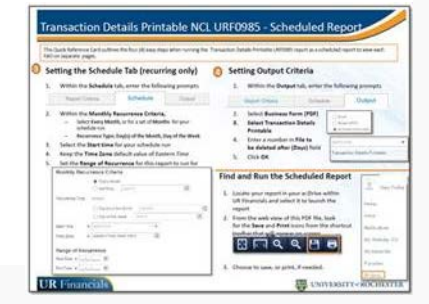

**This UR Financials Newsletter Contains recent system updates and changes within the UR Financial (Workday) system. Previous volumes are located on the UR Financials web site** Newsletter **page in printable (pdf) form.**